## Free business Photoshop logos and vectors in high-resolution

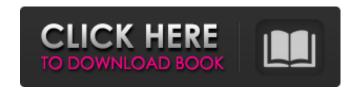

# Download Adobe Photoshop Logo With License Key Download [Win/Mac] Latest

In addition, every Photoshop user has an "unknown" folder on their computer, containing files that are not readily accessible. Notable features File formats PSD: Photoshop Portable Document Format, an open Photoshop file format that can be read and modified in Photoshop and Photoshop Elements. PSD files are the standard Photoshop file format in which photographers work. Photoshop also supports Adobe Targets (PSD Targets), a Photoshop file format that stores pixel-based information from other file formats. Photoshop preserves all the data found in the original file, and can serve as a container for other image formats. This allows users to manipulate images in Photoshop without altering the original file. PSD Targets can create a single file from multiple PSD files, which can reduce the number of layers contained in a Photoshop file. This is important if you make changes in Photoshop or want to export a file, since one file will contain all your edits. EPS: Exchangeable Photoshop File format, supported by many publishing programs. EPS is a Photoshop file format for storing vector-based graphic elements. Photoshop uses EPS files for its vector-based graphics, such as text, icons, and paths. EPS files retain the original vector information when displayed on screen or printed. CSV: The CyberLink Photo Manager (formerly known as VISIO) file format, designed to store information on individual image

files and integrated using a special Windows and Macintosh viewer. These files can be read and edited using a non-Photoshop program, creating a convenient editing environment. What's up with PSDs and Targets? A PSD is a Photoshop file. This is the file format that most photographers work with, and this is the format Photoshop supports, along with Photoshop Elements, which is an upgrade to Photoshop that works in both standalone and plug-in versions. To create a PSD, go to File >> New >> Photoshop Document. After you complete the dialog box, you will be presented with a new, blank Photoshop file, which is what you need to edit the file. A PSD file can contain many layers. A layer is a collection of pixels that can be moved and edited separately. The layers in a PSD can be modified individually, for example, moved, scaled, and rotated. To merge layers, there are two basic methods. You can either merge them by bringing them to the front, or you can turn them all on at once and activate the

### Download Adobe Photoshop Logo Crack Free License Key

Photoshop can be very intimidating for beginners. To make it easier to use, and to learn, we've compiled a list of the best tutorials, guides, and tips available online. With this guide, you'll become an expert in the essential parts of Photoshop at your own pace and on your own time. What You'll Learn 1. Essentials of using Photoshop In this tutorial, you'll learn the basics of Photoshop's interface, the tools in the layers panel, and the three different views for editing. 2. Essential Photoshop shortcuts Every Photoshop user wants to master shortcuts, and in this tutorial, you'll learn how to use them to make your work faster. 3. Using Photoshop brushes and textures One of the more fun ways to edit your images is with brushes and textures. Learn how to use Photoshop's brushes to create your own with this tutorial. 4. Editing photos in Photoshop Learn how to edit and improve photographs, including using the Healing tool and using Image Magick for processing. 5. Improving photos with Photoshop Learn how to improve images with a few different tools like dodging and burning, using masks and adjusting tones, smoothing out skin or smoothing out the background. 6. Improve exposure with Photoshop Do your photos have weird, blown-out highlights and shadows? Learn how to control this with the exposure tools in Photoshop. 7. Using Photoshop's filters to create unique images Learn how to apply Photoshop's filters to make images pop, change colors and create surreal effects. 8. Make memes with Photoshop It's easy to make funny memes with Photoshop! Learn how to add a filter, change colors, and learn a few funny techniques to make your memes and web graphics funny. 9. Distort images with Photoshop Learn how to distort your images with Photoshop's distort effects, transform tools, and lens filters. 10. Replace specific images with other ones This tutorial will teach you to replace the image you currently have in a document with the ones you use. 11. Use software for Photoshop elements Learn how to use Adobe Photoshop Elements for much of what you normally do with Photoshop. This tutorial includes how to work with layers and the tools in Photoshop Elements. 12. Create custom shapes in Photoshop This tutorial will teach you how to create custom shapes in Photoshop using the Adobe Shape Tools, a 05a79cecff

### Download Adobe Photoshop Logo Keygen For (LifeTime)

385288452017669751797799510991371568139897811991499515119149691591315 11913161559751411671511979131067106710615881061089898131181311997118912 87881396111311998971313871578151113109991377688687611696997611978878 117981177913117911131515137713119911136811799689101589891197681012111013 88156131396961111886699876136771196713877111113886776711991199138

#### What's New in the Download Adobe Photoshop Logo?

More than 100 people gathered on Parliament Hill on Thursday to protest against anti-abortion laws across Canada as several provinces prepare to bring new measures into force. The protest came as Ontario is set to become the first province to ban abortions after 24 weeks unless a woman's life is in danger. The grassroots protest was organized by the Canadian Centre for Reproductive Rights and featured pro-choice activists, children with a variety of signs, and abortionrights supporters. Protesters were particularly concerned with a Supreme Court ruling earlier this week that will allow Quebec to ban doctors from discussing certain abortions with patients. "We are disappointed the government is going ahead with these laws," said protester Karen Gilbert, pointing to the ruling that overturned a Quebec abortion-law reform, and the Ontario law banning doctors from telling patients about abortion with certain exceptions. "The Supreme Court has given the government a blank cheque to change the law. And the message of the Supreme Court is, 'if you can't find a way to change the law, you're free to change it by hook or by crook.' "Ontario will become the first province to ban abortions after 24 weeks unless there is a threat to the mother's life. (Lars Hagberg/AFP/Getty Images) On Wednesday, the Supreme Court ruled that Ottawa struck the right balance when it ordered that Quebec's law prohibiting the abortion procedure from 20 weeks of pregnancy be upheld, but struck down the part of the law that prohibited doctors from telling women about abortions. Gilbert, who lives in Ottawa, said she's concerned about women's autonomy to decide what to do with their own bodies, and whether to have an abortion. "Quebec is saying, 'We're too afraid to have a discussion about this.' We can't let that happen," she said. "Every woman has the right to control her own body." Protesters also pointed out the Ontario law is unconstitutional, and note that banning abortion completely is unconstitutional. Karen Gilbert took part in the protest on Parliament Hill on Thursday. (Karen Gilbert) In his courtroom victory, Justice Marshall Rothstein had said the law "shocks the conscience," but failed to specify exactly what he was reacting to. "The question is, what is the matter that causes it?" he said. "It's not just an abstract violation of the charter." Adrienne Motaz, a doctor from Halifax, said she

### **System Requirements:**

OS: Windows XP, Vista, 7, 8, 10 Processor: Core 2 Duo 2.4 GHz Memory: 2 GB Graphics: Radeon HD 3850/8500 or NVIDIA GeForce 9600 GSO/GT DirectX: Version 9.0c Network: Broadband Internet connection Hard Drive: 20 GB available space Sound Card: DirectX Compatible Additional Notes: Mouse, Keyboard, Xbox 360 Controller, Zune Desktop software required for controlling Zune Music Player Please note, this version of Rocket

https://buycoffeemugs.com/photoshop-cs6-3d-extension-for-free-download/

https://conselhodobrasil.org/2022/07/01/how-to-get-adobe-photoshop-cc-studio-2020-free/

https://l1.intimlobnja.ru/adobe-photoshop-7-0-1/

https://www.cedepsoc.cl/aulavirtual/blog/index.php?entryid=587

http://saddlebrand.com/?p=35445

https://irabotee.com/wp-content/uploads/2022/07/1000s of Fonts Free Fonts Downloads.pdf

http://demo.funneldrivenroi.com/council/upload/files/2022/07/fAqvf6CODWgUYiW7mpyQ\_01\_2399517361be70bca7

6bc1d2528e44b6 file.pdf

http://www.studiofratini.com/20-best-free-photoshop-text-effects/

http://findmallorca.com/wp-content/uploads/2022/07/faitnaf.pdf

http://www.newssunisunayi.com/?p=24559

https://gmtphone.com/photoshop-plugin-noiseware-cs4/

http://www.rathisteelindustries.com/photoshop-cs4-update-native-support-mozaic-viewer/

https://ifacoa.org/wp-content/uploads/2022/06/jamvita.pdf

 $\underline{https://urps-paca-chd.fr/wp-content/uploads/2022/07/photoshop\_cs6\_crack\_download\_youtube.pdf}$ 

http://fricknoldguys.com/wp-content/uploads/2022/07/CS6 Photoshop Download For Windows 10.pdf

https://horley.life/the-ultimate-psd-free-photoshop-for-graphic-designers/

 $\frac{\text{https://undergroundfrequency.com/upload/files/2022/07/ooLuddL8DyygelSIaqbS} 01 839a311e23cd2113e6ad6e8b2891}{\text{https://undergroundfrequency.com/upload/files/2022/07/ooLuddL8DyygelSIaqbS} 01 839a311e23cd2113e6ad6e8b2891}{\text{https://undergroundfrequency.com/upload/files/2022/07/ooLuddL8DyygelSIaqbS} 01 839a311e23cd2113e6ad6e8b2891}{\text{https://undergroundfrequency.com/upload/files/2022/07/ooLuddL8DyygelSIaqbS} 01 839a311e23cd2113e6ad6e8b2891}{\text{https://undergroundfrequency.com/upload/files/2022/07/ooLuddL8DyygelSIaqbS} 01 839a311e23cd2113e6ad6e8b2891}{\text{https://undergroundfrequency.com/upload/files/2022/07/ooLuddL8DyygelSIaqbS} 01 839a311e23cd2113e6ad6e8b2891}{\text{https://undergroundfrequency.com/upload/files/2022/07/ooLuddL8DyygelSIaqbS} 01 839a311e23cd2113e6ad6e8b2891}{\text{https://undergroundfrequency.com/upload/files/2022/07/ooLuddL8DyygelSIaqbS} 01 839a311e23cd2113e6ad6e8b2891}{\text{https://undergroundfrequency.com/upload/files/2022/07/ooLuddL8DyygelSIaqbS} 01 839a311e23cd2113e6ad6e8b2891}{\text{https://undergroundfrequency.com/upload/files/2022/07/ooLuddL8DyygelSIaqbS} 01 839a311e23cd2113e6ad6e8b2891}{\text{https://undergroundfrequency.com/upload/files/2022/07/ooLuddL8DyygelSIaqbS} 01 839a311e23cd2113e6ad6e8b2891}{\text{https://undergroundfrequency.com/upload/files/2022/07/ooLuddL8DyygelSIaqbS} 01 839a311e23cd2113e6ad6e8b2891}{\text{https://undergroundfrequency.com/upload/files/2022/07/ooLuddL8DyygelSIaqbS} 01 839a311e23cd2113e6ad6e8b2891}{\text{https://undergroundfrequency.com/upload/files/2022/07/ooLuddL8DyygelSIaqbS} 01 839a311e23cd2113e6ad6e8b2891}{\text{https://undergroundfrequency.com/upload/files/2022/07/ooLuddL8DyygelSIaqbS} 01 839a311e23cd2113e6ad6e8b2891}{\text{https://undergroundfrequency.com/upload/files/2022/07/ooLuddL8DyygelSIaqbS} 01 839a311e23cd2113e6ad6e8b2891}{\text{https://undergroundfrequency.com/uploadfrequency.com/uploadfrequency.com/uploadfrequency.com/uploadfrequency.com/uploadfrequency.com/uploadfrequency.com/uploadfrequency.com/uploadfrequency.com/uploadfrequency.com/uploadfrequency.com/uploadfrequency.com/uploadfrequ$ 

80bd\_file.pdf

https://www.careerfirst.lk/sites/default/files/webform/cv/ranswian609.pdf

https://techtransferhub.com/wp-

content/uploads/2022/07/1 MILLION DOWNLOADS 50 FREE DOWNLOADABLE PSD BRUSHES.pdf

https://zalist.biz/wp-content/uploads/2022/07/photoshop\_cs3\_adobe\_free\_download.pdf